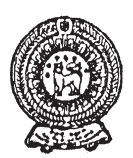

## වයඹ පළාත් අධතපන දෙපාර්තමේන්තුව තෙවන වාර පරීක්ෂණය 2019

10 ශේණිය

හොරතුරු හා සන්නිවේදන තාකුෂණය - I

කාලය පැය 1 යි

### නම/ විභාග අංකය:

- සියලුම පුශ්නවලට පිළිතුරු සපයන්න.
- 01. ඊ-රාජා සංකල්පය යටතේ තොරතුරු හා සන්නිවේදන තාක්ෂණය යොදා ගනිමින් රජය විසින් ආකෘති පතු, ගැසට් පතු, චකුලේඛ වැනි පහසුකම් ලබා දීම අයත් වන්නේ පහත කුමන සම්බන්ධතාවයට ද?

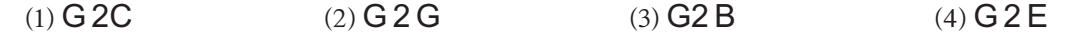

02. නුතන කර්මාන්ත සඳහා රොබෝ යන්තු යොදා ගැනීම සම්බන්ධව පහත පුකාශ අතුරින් සාවදා පුකාශය කුමක් ද?

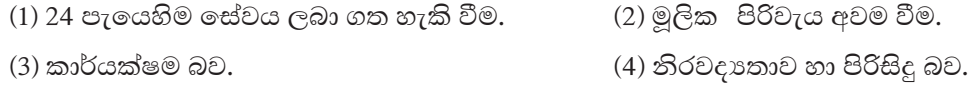

- 03. දත්ත සම්ලේෂණ මාධා අතුරිත්,වඩාත්ම දුරිත් පිහිටි ස්ථාන දෙකක් අතර දත්ත සම්ලේෂණය කිරීමේ හැකියාව ඇති නියමු නොවන මාධා වන්නේ පහත කුමක් ද?
	- $(1)$  අධෝරක්ත කිරණ.  $(2)$  පුකාශ තන්තු. (3) ක්ෂුදු තරංඟ (4) ගුවන් විදුලි තරංග.
- 04. අනෙකුත් පරිගණක පරම්පරාවල දී දක්නට නොලැබුණු , පස්වන පරම්පරාවේ පරිගණක මෘදුකාංගවල පමණක් මුල්වරට හඳුනාගත හැකි වූ ලක්ෂණය පහත පිළිතුරු අතුරෙන් තෝරන්න.
	- (1) චිතුක අතුරු මුහුණතක් සහිත මෙහෙයුම් පද්ධතියක් දක්නට ලැබීම.
	- $(2)$  Linux මෙහෙයුම් පද්ධති හඳුන්වා දීම.
	- (3) කෘතිම බුද්ධිය මත පදනම් වු හඬ හඳුනා ගැනීම.
	- (4) උසස් මට්ටමේ පරිගණක භාෂා භාවිත කිරීම.
- 05. පරිගණකයක් ජාලයකට සම්බන්ධ කිරීමේ දී ...........A............. කෙවෙනිය ඔස්සේ එයට රැහැන් සම්බන්ධ කළ හැකිය.ඉදිරිපත් කිරීමක් සිදුකරන විට දී එම ජාලයේ ඕනෑම පරිගණකයකට එහි ඇති ........B.........කෙවෙනිය භාවිත කර ඩිපිිටල් රූපවාහිනී තිරයක් සම්බන්ධ කළ හැක. එමෙන්ම නවීන මූදුණ යන්තුයක් මෙම ජාලයට සම්බන්ධ කිරීමේ දී පරිගණකයේ ඇති ..........C.......... කෙවෙනිය ඒ සඳහා භාවිත කළ හැකිය.

ඉහත A,B හා C යන හිස් තැන් සඳහා යෙදිය යුතු පද අනුපිළිවෙලින් සඳහන් පිළිතුර කුමක් ද ?

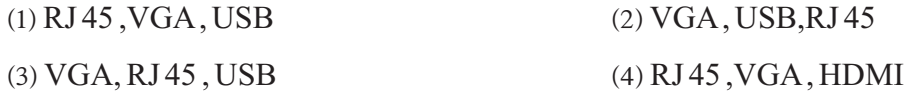

06. A8<sub>16</sub>යන ෂඩ් දශමය සංඛාහව, ද්විමය , අෂ්ඨමය හා දශමය සංඛාහ පද්ධතිවල අගයන් බවට පරිවර්තනය කළ විට ලැබෙන පිළිතුරු අනුපිළිවෙලින් සඳහන් පිළිතුර තෝරන්න.

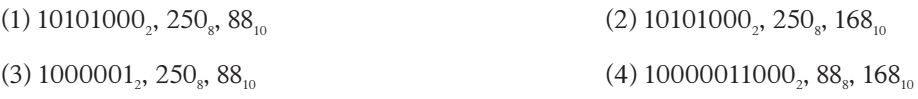

07. 124 හා 457 යන දශමය සංඛාා දෙකෙහි අගයන් අනුපිළිවෙළින් සමානව දක්වෙන පිළිතුර වන්නේ කුමක් ද?

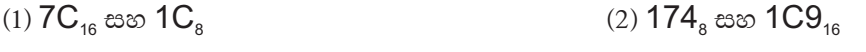

- (4) 1111100, සහ 147. (3)  $174_{16}$  සහ  $711_{8}$
- 08. 0.04320 යන සංඛාාවේ වැඩිම වෙසෙසි අගය (MSD) හා අඩුම වෙසෙසි අගය (LSD) අනුපිළිවෙලින් දක්වෙන පිළිතුර කුමක් ද?
	- $(1)$  4, 2  $(2) 0, 2$  $(3) 0, 0$  $(4)$  4, 0
- 09. ඇතැම් සංඛාහංක බහුවිධ තැටි (DVD) ආසන්න වශයෙන් 8GB පමණ ධාරිතාවයකින් යුක්තව නිපදවා ඇති බව සිසුවෙකු විසින් පවසයි. මෙම ධාරිතාවයට සමාන අගයක් දක්වෙන පිළිතුර කුමක්  $\overline{\epsilon}$ ?

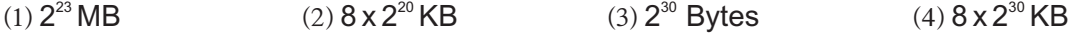

- 10. ද්විතීයික ආචයන උපකුම වන චුම්භක , පුකාශ හා ඝන තත්වයේ මතක උපාංග සඳහා උදාහරණ පිළිවෙලින් දක්වෙන පිළිතුර වන්නේ කුමක් ද?
	- (1) දෘඪ තැටිය , නමා තැටිය, මතක කාඩ්පත්
	- (2) නමා තැටිය, මතක කාඩ්පත්, බ්ලූ රේ තැටිය
	- (3) නමා තැටිය, සංයුක්ත තැටිය, සැනෙලි ධාවකය
	- (4) සැනෙලි ධාවකය , මතක කාඩ්පත්, නමා තැටිය
- 11. පරිගණකයේ භාවිත වන නශා මතකයන් පමණක් දක්වෙන පිළිතුර වන්නේ,
	- (1) සසම්භාවී පුවේශ මතකය(RAM), වාරක මතකය (cache), මතක රෙජිස්තර(memory register)
	- (2) සසම්භාවී පුවේශ මතකය(RAM), වාරක මතකය (cache), පඨන මාතු මතකය(ROM)
	- (3) ද්විතියීක මතකය(secondary memory), වාරක මතකය (cache), පඨන මාතු මතකය( $ROM$ )
	- (4) වාරක මතකය (cache), පඨන මාතු මතකය(ROM) , ද්විතියීක මතකය(secondary memory)
- 12. පරිගණක ජාලකරණයේ දී ජාල දෙකක් හෝ ඊට වැඩි ගණනක් අතර සම්බන්ධතාවය ඇති කිරීම සඳහා යොදාගනු ලබන උපාංගය සඳහන් පිළිතුර තෝරන්න.
	- $(1)$  ස්වීචය (4) මාර්ගකය  $(2)$  නාභිය (3) මොඩමය
- 13. පහත දී ඇති තාර්කික පරිපථයේ Fනම් පුතිදානයට අදාළ බූලියානු පුකාශය නිවැරදිව දක්වෙන පිළිතුර කුමක් ද?

A F R

 $(1)\overline{(A+B)}$ .  $\overline{B}$  $(2) (\overline{A}, \overline{B}) + \overline{B}$  $(4)$   $(\overline{A} + \overline{B})$ .  $\overline{B}$  $(3)$   $(\overline{A.B})$ .  $\overline{B}$ 

- 14. පහත දක්වෙන සංඛාග අතුරින් BCD සංඛාගවක් විය නොහැක්කේ කුමක් ද?
	- $(1) 10010000$  $(2)$  10011000  $(3)$  01111000  $(4)$  10101000

15. දී ඇති තාර්කික පරිපථයට අදාළ සතානා වගුවෙහි පුතිදානය දක්වෙන F තීරුවේ හිස් තැන් සඳහා, ඉහළ සිට පහළට පිළිවෙලින් යෙදිය යුතු අගයන් ඇතුළත් පිළිතර තෝරන්න.

- $(1)$  1, 0, 1, 1  $(2) 0, 1, 0, 0$
- $(3) 1, 1, 0, 0$
- $(4)0, 0, 0, 1$

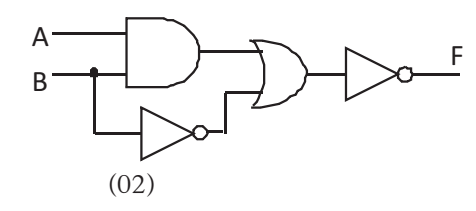

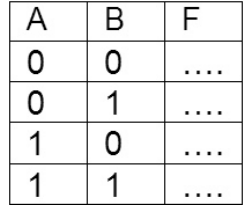

16. පරිගණකයක් පනගැන්වීමේ ආරම්භක කියාකාරීත්වයේ දී,................ වැඩසටහනින් හඳුනාගත් ............... හි පළමු ආචයන උපාංගයෙහි ඇති ...................... කියවනු ලබයි.

ඉහත හිස්තැන් සඳහා සුදුසු පද අනුපිළිවෙලින් ඇති පිළිතුර තෝරන්න.

- (1) BIOS, POST, Boot sequence
- (2) BIOS, Boot sequence, Master Boot Record (MBR)
- (3) Bootstrap loader, Boot sequence, Master Boot Record(MBR)
- (4) POST, Boot sequence, Master Boot Record(MBR)
- 17. දෘඪ තැටියක් පංගු බෙදීම සිදු කරන්නේ කුමන අවශාතාවයන් හේතුවෙන් දයි ගුරුවරයා විසින් අසන ලද පුශ්තයට සචිත්තන නම් සිසුවා විසින් ලබා දුන් පිළිතුර පහත දක්වේ.
	- $A -$  දත්ත ගබඩා කිරීමේ දී කුමවත් ලෙස වෙන් වෙන් ව තබා ගැනීමට අවශා වීම.
	- $B$  ඇතැම් මෙහෙයුම් පද්ධතිවල කියාකාරීත්වය සඳහා අමතර පංගුවක් අවශා වීම.
	- $C$  එකම පරිගණකයකට මෙහෙයුම් පද්ධති එකකට වඩා ස්ථාපනය කිරීමට සිදුවන අවස්ථාවලදී.
	- (2) Aහා C පමණි  $(1)$  Aහා B පමණි
	- (3) **B** හා **C** පමණි (4) A,Bහා Cයන සියල්ලම
- 18. තනි පරිශීලකයකුට බහු කාර්යයන් සිදු කර ගැනීම (Multi tasking)සඳහා උපකාරී වන මෙහෙයුම් පද්ධතියක් ලෙස සැලකිය නොහැකි මෙහෙයුම් පද්ධතිය කුමක් ද?

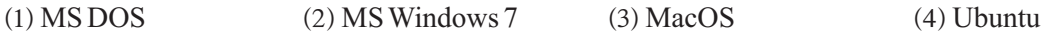

- 19. පහත පිළිතුරු අතුරෙන් මෙහෙයුම් පද්ධතිවල පවත්නා උපයෝගිතා වැඩසටහන් ලෙස හඳුනාගත නොහැක්කේ,
	- $(1)$  කාර්ය කලමනාකරු (Task Manager) (2) ගොනු කලමනාකරණය(File Manager)
	- (3) ආකෘතිකරණය(Disk Formatting) (4) පුතිභාගීකරණය(Defragmentation)
- 20. පහත දැක්වෙන්නේ බහුලවම භාවිත වන වදන් සැකසුම් මෘදුකාංග කිහිපයකි. ඒවා අතුරෙන් වලාකුළු පරිගණක සංකල්පය (Cloud computing)යටතේ අන්තර්ජාලය භාවිත කරමින් ලේඛන සැකසීම සඳහා භාවිතයට ගත හැකි මෘදුකාංගය පහත පිළිතුරු අතරින් තෝරන්න.
	- (2) LibreOffice writer (3) MS Office word  $(1)$  Word perfect  $(4)$  Google Docs
- 21. වදත් සැකසුම් මෘදුකාංග භාවිත කිරීමේ දී වචන පුතිස්ථාපනය කිරීම සඳහා භාවිත කරන කෙටි මං යතුරු සංයෝජනය (shortcut keys) වන්නේ,
	- $(1)$  Ctrl + R  $(2)$  Ctrl + H  $(3)$  Ctrl + V  $(4)$  Ctrl + F
- 22. පහත දක්වෙන මෙවලම් නිවැරදි අනුපිළිවෙලට හඳුන්වා දී ඇති පිළිතුර තෝරන්න.

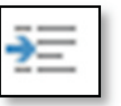

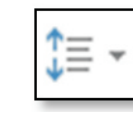

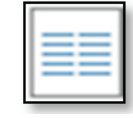

(1) වමට එකෙල්ල කිරීම , අනුඡේදනය , පේළි පරතරය , තීරු බෙදීම

(2) අනුඡේදනය , වමට එකෙල්ල කිරීම , පේළි පරතරය , තීරු බෙදීම

- (3) වමට එකෙල්ල කිරීම , පේළි පරතරය , අනුඡේදනය, තීරු බෙදීම
- (4) දකුණට එකෙල්ල කිරීම , අනුඡේදනය , පේළි පරතරය , තීරු බෙදීම

23. පහත A නම් වැකිය B වැකියේ දක්වෙන ලෙස හැඩසවීම සඳහා භාවිත කර ඇති මෙවලම් විය හැක්කේ මොනවා ද?

A - the 1st institution of information security of srilanka

## B - The 1st Institution Of Information Security Of Sri Lanka

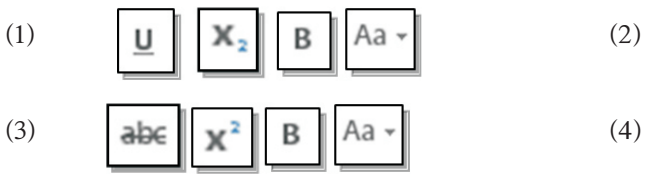

- 24. පහත රූපයේ දක්වෙන්නේ වදන් සැකසුම් මෘදුකාංගයක් ඇසුරෙන් සැකසු ලේඛනයකි. මෙහි A යනුවෙන් හඳුන්වා දී ඇති කොටස් පිළිබඳ වඩාත් නිවැරදි පුකාශය තෝරන්න.
	- (1) මුදුණය නොවන අනුලක්ෂණ සමූහයකි.
	- (2) වරහන් වෙනුවට විකල්ප සංකේතයකි.
	- (3) තැපැල් මුසුව සඳහා යොදා ගත් වගුවක ක්ෂේතු නාම කිහිපයකි.
	- (4) තැපැල් මුසුව සඳහා යොදා ගත් වගුවක රෙකෝඩ කිහිපයකි.

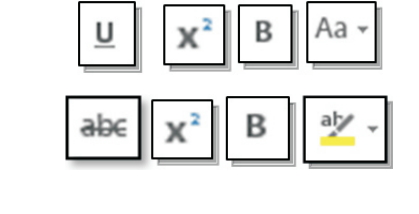

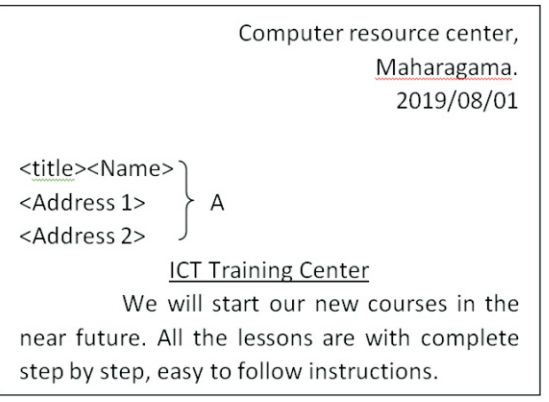

- 25. පැතුරුම්පත් මෘදුකාංගවල භාවිත වන ශිුතයන් අතුරෙන් කිහිපයක් පහත දක්වේ. ඒවා අතුරෙන් වලංගු නොවන ශිතය කුමක් ද?
	- $(1) = sum(A1:C1+D1)$

 $(3)$  = average  $(A1, C1, A2, C2)$ 

 $(2) = sum(A1:C1,A2:C2)$ 

 $(4)$  =average  $(A1:C1,C2)$ 

- 26. මෙහි දක්වෙන පැතුරුම් පතෙහි A8 කෝෂය තුළ = $count(A2:A7)$  යන සමීකරණය ඇතුළත් කළෙහි නම් ලැබෙන පිළිතුර විය හැක්කේ,
	- $(1)6$
	- $(2)$  271
	- $(3)$  #NAME ?
	- $(4) 5$
- 27. කුරුණෑගල පොලිස් කොට්ඨාසය තුළ පසුගිය 2018 වර්ෂයේ සිදු වු රිය අනතුරු, යතුරු පැදි, මෝටර් රථ, මගී පුවාහන බස් රථ හා වෙනත් ලෙස වර්ගීකරණය කර, ඒවා සමස්ථ අනතුරු සංඛාාවෙන් කවර පුතිශතයක් දයි දක්වීම සඳහා වඩාත් සුදුසු පුස්තාර වර්ගය කුමක් ද?
	- $(1)$  තීරු පස්තාර
- $(2)$  දඬු පුස්තාර

(3) රේඛා පස්තාර

- 28. පහත රූපයේ දක්වෙන ආකාරයට දත්ත ඇතුළත් කර ,  $\rm{Al}$  සකිුය කෝෂය ලෙස තෝරා ඇති විදහුත් වැඩපතක් තුළ සැරිසැරීමේ දී  $\mathrm{Ctrl} \, + \,$ යන යතුරු සංයෝජනය භාවිත කිරීමෙන් සිදු කර ගත හැකි කාර්යය වන්නේ,
	- (1) වැඩපතේ දකුණු දෙසට එක් කෝෂයක් ගමන් කරයි.
	- (2) දත්ත ඇතුළත් කර ඇති පරාසයෙහි දකුණු පස පහළම කෝෂයට ගමන් කරයි.
	- $(3)$  වැඩපතකින් තවත් වැඩපතකට මාරු වේ.
	- (4) දකුණු දිශාවට දත්ත ඇතුළත් පරාසයේ අවසාන කෝෂය වෙත ගමන් කරයි.

|                         | А            | В          |
|-------------------------|--------------|------------|
|                         | <b>Maths</b> | <b>ICT</b> |
| $\overline{\mathbf{c}}$ | 23           | 50         |
| $\overline{3}$          | 43           | 45         |
|                         | 90           | 65         |
| 5                       | 75           | 80         |
| 6                       | ab           | 80         |
| 7                       | 40           | 95         |
| 8                       |              |            |

(4) වට පුස්තාර

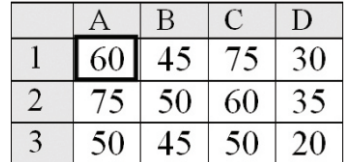

## 10 ශේණිය තෙවන වාර පරීකෂණය 2019 තොරතුරු හා සන්නිවේදන තාකෂණය I - කොටස - ඉතිරි කොටස

- 29. පැතුරුම්පතක කෝෂයක් තුළ =(3^3+3)/3\*2-5 යන සූතුය ඇතුළත් කළ විට ලැබෙන අගය නිවැරදිව දක්වෙන පිළිතුර කුමක් ද?
	- (1) 16 (2) 15 (3) 0 (4) : 16 (2) 15 (3) 0 (4) 3
- 30. පහත දක්වෙන රූපසටහනේ දක්වෙන නිරූපක (icons) නිවැරදිව අනුපිළිවෙලින් හඳුන්වා දී ඇති පිළිතුර තෝරන්න.

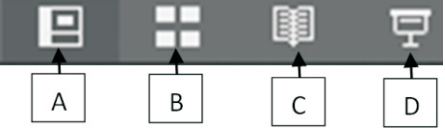

- (1) සාමානා දසුන , කදා සුබෙදුම් දසුන , කියවුම් දසුන , සමර්පණ රාමු දසුන
- (2) සමර්පණ රාමු දසුන, සාමානා දසුන , කියවුම් දසුන ,කදා සුබෙදුම් දසුන
- (3) සාමානා දසුන , සමර්පණ රාමු දසුන, කදා සුබෙදුම් දසුන , කියවුම් දසුන
- (4) සමර්පණ රාමු දසුන, කියවුම් දසුන , සාමානා දසුන , කදා සුබෙදුම් දසුන
- 31. රූපයේ දක්වෙන ජාල ස්ථල ආකාරය කුමක් ද?
	- (1) දල් ආකාර (Mesh Topology)
	- (2) රුක් ආකාර (Tree Topology)
	- (3) බස් ආකාර (Bus Topology)
	- (4) තරු ආකාර (Star Topology)

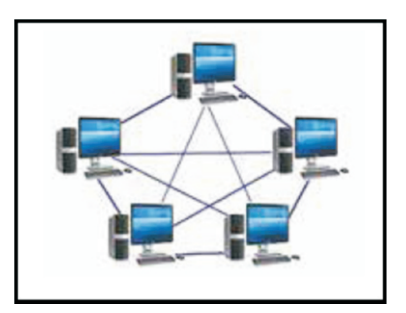

දිනකට

අයකරන

ගාස්තුව

Rs.12000.00 Rs.10000.00 Rs.15000.00 Rs.16000.00

- 32. පහත දක්වෙන මෘදුකාංග අතරින් සමර්පණ මෘදුකාංගයක් නොවන්නේ,
	- (1) Apple Keynote

 $(3)$  LyX

 $(2)$  Libre office Impress

- $(4)$  Corel presentation
- 33. සමර්පණ රාමු දසුනේ දී (Slide show) විවිධ හැසිරවීම් සඳහා P,N,B හා Esc යන යතුරු භාවිත කළ හැකිය. ඉහත යතුරු භාවිත කිරීමෙන් සිදුකර ගත හැකි කාර්යයන් අනුපිළිවෙලින් දක්වෙන පිළිතුර කුමක් ද?
	- (1) සමර්පණ රාමු දසුන ඇරඹීම , ඉදිරි කදාවට මාරු වීම, තිරය කළු පැහැවීම, සමර්පණ රාමු දසුනෙන් ඉවත්වීම
	- (2) පෙර කදාවට මාරු වීම, නව කදාවක් ලබා ගැනීම , තිරය කළු පැහැවීම, සමර්පණ රාමු දසුනෙන් ඉවත්වීම
	- (3) සමර්පණ රාමු දසුන ඇරඹීම, ඉදිරි කදාවට මාරු වීම, පෙර කදාවට මාරු වීම , සමර්පණ මෘදුකාංගය වසා දුමීම
	- (4) පෙර කදාවට මාරු වීම, ඉදිරි කදාවට මාරු වීම, තිරය කළු පැහැවීම, සමර්පණ රාමු දසුනෙන් ඉවත්වීම
- **²** සංචාරක ව**හාපාරයක් පවත්වාගෙන යනු ලබන ආයතනයක් විසි**න් තම දත්ත පවත්වාගෙන යාම සඳහා භාවිත කරන වගු කිහිපයක් පහත දක් වේ. මෙහි 34 සිට 37 දක්වා පුශ්නවලට පිළිතුරු සැපයීම සඳහා එම වග උපයෝගී කර ගන්න.

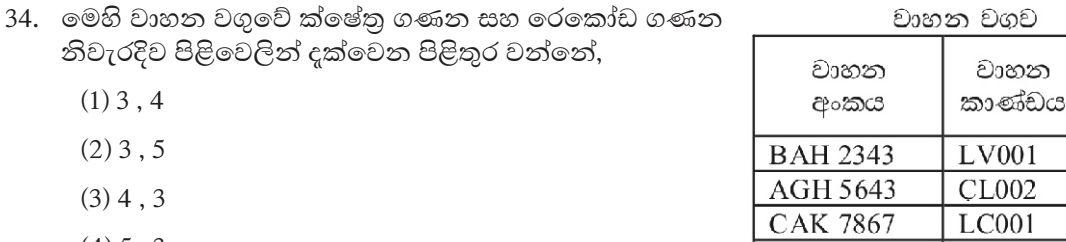

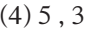

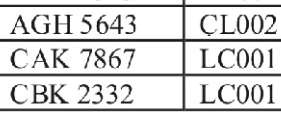

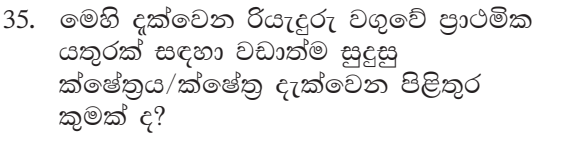

- (1) බලපතු අංකය සහ වාහන අංකය
- $(2)$  නම
- (3) රියබලපතු අංකය
- (4) වාහන අංකය

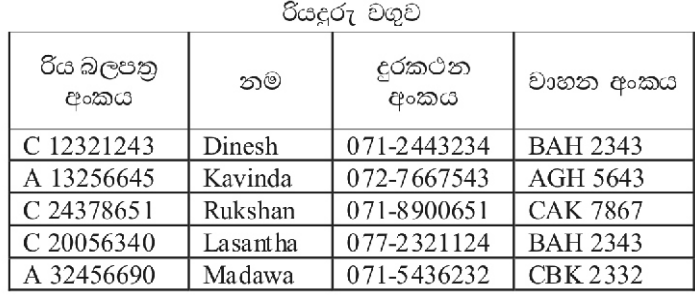

රියදරු-වාහන වගව

වාහන අංකය

**BAH2343** 

**AGH 5643** 

**CAK 7867** 

**BAH2343** 

**CBK 2332** 

නම

Dinesh

Kavinda

Rukshan Lasantha

Madawa

- 36. කුලී පදනම මත වාහන ලබාදෙන ආයතනයක් විසින් සෑම රියැදුරෙකු සඳහාම එක් වාහනය බැගින් ලබා දී ඇති අතර ඇතැම් වාහන සඳහා රියදූරන් දෙදෙනෙකු ද නම් කර ඇත් නම් වාහන හා රියැදූරු වගු දෙක අතර ඇති සම්බන්ධතාවය විය හැක්කේ,
	- $(1)$  ඒක බහු සම්බන්ධතාවයකි.
- (2) බහු බහු සම්බන්ධතාවයකි.  $(4)$  ඒක - ද්වි සම්බන්ධතාවයකි.

(3) ඒක - ඒක සම්බන්ධතාවයකි.

- 37. මෙම ආයතනය දතට සකසා ඇති රියැදුරු වගුව හා වාහන වගුව ඇසුරෙන් එක් එක් රියැදූරා සහ ඔහු භාවිත කරන වාහනයේ අංකය පිළිබඳ මෙහි පහත දක්වෙන ආකාරයේ වගුවක් ලබා ගැනීමට අදහස් කරත්තේ නම් ඒ සඳහා භාවිත කිරීමට සුදුසු දත්ත කළමනාකරණ පද්ධති වස්තුව (Object) කුමක් ද?
	- $(1)$  වගු (Table)
	- (2) විමසුම් (Queries)
	- (3) වාර්තා (Reports)
	- $(4)$  ආකෘති (Forms)
- 38. දත්ත සමූදායක, වගුවක ඇති දත්ත ගුප්ත කේතනය (Data Encription) කිරීම මඟින් ලබා ගත හැකි වාසිය කුමක් ද?
	- (1) දත්තවල වලංගුතාවය වැඩි වීම.
	- (2) දත්තවල නිරවදාතාවය වැඩි වීම.
	- (3) දත්ත සංගතතාව පවත්වා ගත හැකි වීම.
	- (4) අනවසරයෙන් දත්තවලට පුවේශ විම වලක්වා ගත හැකි වීම.
- 39. සංයුක්ත යතුර (composite Primary Key) සකසා ගනු ලබන්නේ,
	- (1) කිසියම් දත්ත වගුවක ඇති රෙකෝඩ අනනාව හඳුනා ගත හැකි ක්ෂේතුයක් මඟිනි.
	- (2) කිසියම් දත්ත වගුවක ඇති රෙකෝඩ අනතාව හඳුනා ගැනීම සඳහා භාවිත කරන ක්ෂේතු දෙකක හෝ වැඩි ගණනක සංයෝජනයෙනි.
	- (3) යම්කිසි වගුවක දක්නට ලැබෙන, නමුත් වෙනත් වගුවක රෙකෝඩ අනනාව හඳුනා ගැනීම සඳහා භාවිත වී ඇති ක්ෂේතුයකිනි.
	- (4) වගු දෙකක් අතර සම්බන්ධතාවය ගොඩනැගීම සඳහා සමාන ක්ෂේතු නාමයන් යොදා ඇති ක්ෂේතු දෙකකිනි.
- හඳුන්වන අතර යම් දත්ත පාදකයක ඇති වගු කිහිපයක එක හා සමාන දත්ත ඇතුළත් වීම ...................................ලෙස හඳුන්වයි.

මෙහි හිස්තැන් සඳහා වඩාත් ගැළපෙන පද අනුපිළිවෙල ඇති පිළිතුර වන්නේ,

- (1) දත්ත සමතිරික්තතාව (Data Redundancy), දත්ත අනුපිටපත් වීම (Data Duplication)
- (2) දත්ත සංගතතාව (Consistency) දත්ත සමතිරික්තතාව(Data Redundancy)
- (3) දත්ත සමතිරික්තතාව(Data Redundancy), දත්ත සංගතතාව(Consistency)
- (4) දත්ත අනුපිටපත් වීම(Data Duplication), දත්ත සමතිරික්තතාව(Data Redundancy)

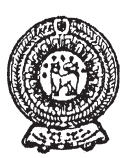

# වයඹ පළාත් අධතපන දෙපාර්තමේන්තුව තෙවන වාර පරීක්ෂණය 2019

තොරතුරු හා සන්නිවේදන තාකුෂණය - II

## $10$  ශේණිය

කාලය පැය  $1\frac{1}{2}$  යි

## නම/ විභාග අංකය:

- පළමු පුශ්නය ඇතුලුව පුශ්න 3 කට පමණක් පිළිතුරු සපයන්න.
- පළමු වන පුශ්නයට ලකුණු 20 ක් හිමිවන අතර, අනෙකුත් සෑම පුශ්නයකටම ලකුණු 10 බැගින් හිමිවේ.
- $(01)$   $(i)$  පහත දක්වෙන යන්තුයන් භාවිත කර දත්ත සැකසීමේ කියාවලිය හා සම්බන්ධ ආදාන, පුතිදාන සඳහන් කරන්න.
	- (a) ATM යන්තුයෙන් කාඩ්පත භාවිත කර මුදල් ලබා ගැනීම.
	- (b) ඇගිලි සලකුණු යන්තුය භාවිත කර සේවක පැමිණීම වාර්තා සකස් කර ගැනීම.
	- (ii) ඉගෙනුම් කලමනාකරණ පද්ධතියක් මඟින් සිසුනට හා ගුරුවරුන්ට ලබා ගත හැකි සේවාවන් 2 බැගින් වෙන්වෙන්ව සඳහන් කරන්න.
	- $(iii)$  දුරස්ථ සෞඛා රැකවරණය යටතේ ලබා ගත හැකි සේවාවන් 02 ක් සඳහන් කරන්න.
	- (iv) මාර්ගගත සාප්පු සවාරියක් ඔස්සේ මිල දී ගැනීමක් සිදුකරන පුද්ගලයකුට ලබා ගත හැකිවාසි 02 ක් සඳහන්කරන්න.
	- (v) පහත දක්වෙන වගුවෙහි A තීරුවෙ දක්වෙන වර්ග කිරීමට අදාළව B තීරුවෙහි සපයා ඇති පිළිතුරු අතරින් නිවැරදි පිළිතුරු පමණක් තෝරා, ඔබගේ පිළිතුරු පතුයේA තීරුවට අදාළව සඳහන් කරන්න.

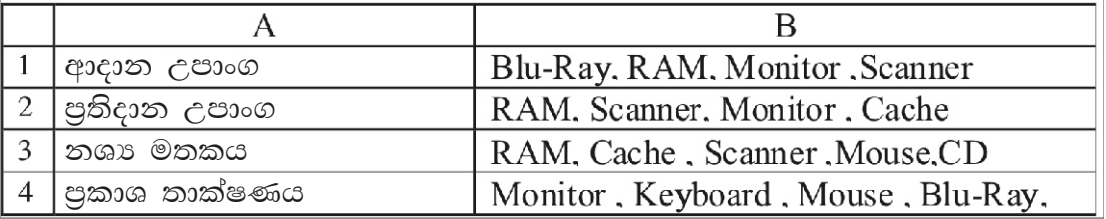

- (vi) සංඝට්ටනය හා සංඝට්ටනය නොවන මුදණ යන්තු අතර පවතින වෙනස්කම් 02 ක් සඳහන් කරන්න.
- (vii) පහත වගුව ඔබගේ පිළිතුරු පතුයට පිටපත්කර, දී ඇති කෙවෙනියට (Port) සවිකර භාවිත කළ හැකි උපාංග එක බැගින් සඳහන් කරන්න.

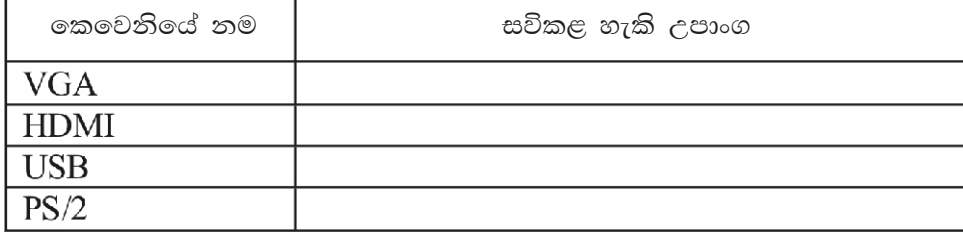

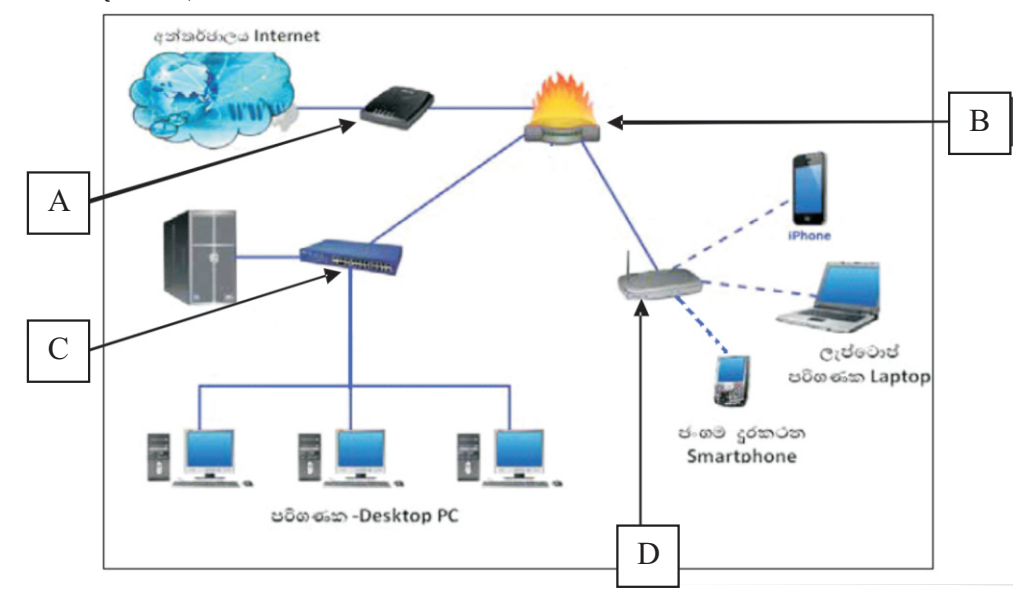

 $(viii)$ පහත දක්වා ඇත්තේ පරිගණක ජාලකරණය හා සම්බන්ධ රූපසටහනකි.

මෙහි  $A, B, C$  හා  $D$  යන අක්ෂර වලින් පෙන්වා ඇති උපාංග හඳුනාගෙන එම උපකරණයෙන් සිදුකෙරෙන කාර්යය උපාංගයට අදාළ නම යටතේ ලියා දක්වන්න.

- $(ix)$  ඉදිරිපත් කිරීමකදී සමර්පණ භාවිතය වර්තමානයේ ඉතා ජනපිුය වී ඇත. ගුණාත්මක ඉ-සමර්පණයක් නිර්මාණයේ දී එහිඅඩංගු වියයුතු ලක්ෂණ දෙකක් සඳහන් කරන්න.
- $(x)$  පරිගණකයකට විවිධ උපාංග සම්බන්ධ කිරීමට භාවිත කරන පහත සදහන්  $A, B, C, D$  යන කෙවෙනි හඳුනාගෙන ඒවා නම් කරන්න.

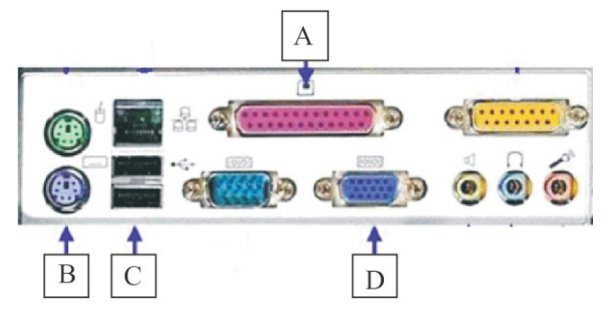

 $(02)$  පහත දක්වෙන්නේ නවීන මෝටර් රථයක භාවිත කරන ස්වයංකීය ආරක්ෂණ තිරිංග පද්ධතියකට අදාළ තාර්කික පරිපථයකි. මෙම තිරිංග පද්ධතිය කිුයාත්මක වන්නේ පහත තත්වයන් මත පමණි. රථය පනගන්වා ඇති අවස්ථාවේ දී රියැදුරුට නින්දයාමත්, රථය පැයට කි.මි. 30 ට වඩා වැඩි වේගයකින් ධාවනයවන විට මීටර් 5 කට වඩා අඩු දුරකින් බාධකයක් තිබීමත් යන අවස්ථා ද්විත්වයට අනුව කියාත්මක වේ.

ආරක්ෂණ තිරිංග පද්ධති පරිපථයට අදාළ ආදාන පහත පරිදිවේ. එනම්

රථයේ ඇත්පීම කියාත්මකව තිබීම. (කියාත්මකව පැවතීම -1 ලෙසත් කියාවිරහිතව පැවතීම - 0 ලෙසත් ආදානය කරයි) රියදුරුට නින්ද ගොස් ඇති බව එම සංවේදකය විසින් හඳුනා ගැනීම,  $(\alpha$ ැස් පියවී තිබීම - 1 ලෙසත් ඇස් නොපිය වී තිබීම - 0 ලෙසත් ආදානය කරයි) රථය පැයට කිලෝමීටර 30 හෝ ඊට වැඩි වේගයකින් ධාවනය වෙමින් පැවතීම. (පැයට කිලෝමීටර 30 ට වඩා වැඩිවීම - 1 ලෙසත් ඊට අඩුවීම - 0 ලෙසත් ආදානය කරයි) මීටර 5 ට වඩා අඩු දුරකින් බාධකයක් පැවතීම, (බාධකයක් තිබීම 1 ලෙසත් නොතිබීම 0 ලෙසත් ආදානය කරයි.)

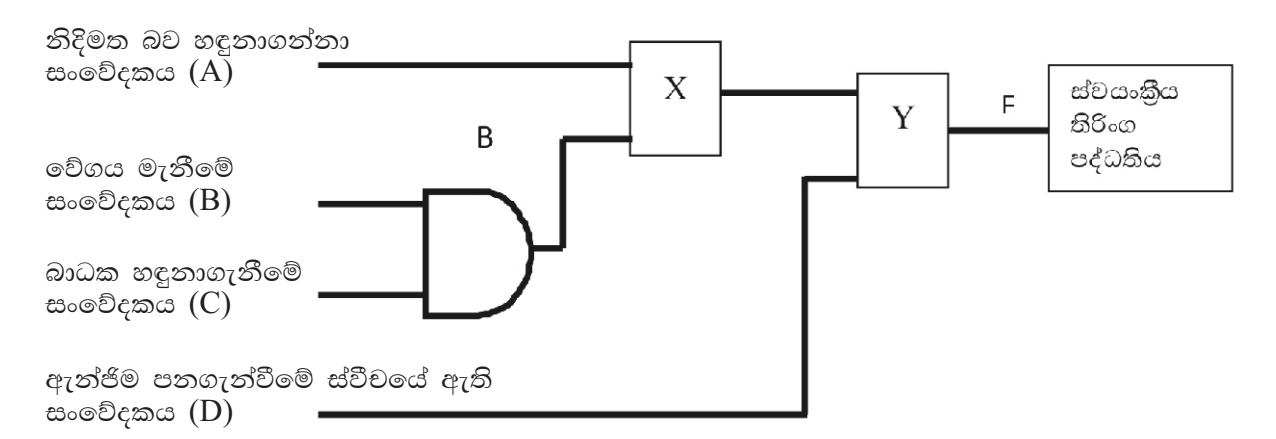

- (i) ඉහත පරිපථයේ X හා Y මඟින් දක්වා ඇති ස්ථානවලට අදාළ තාර්කික ද්වාර නම් කරන්න.
- $(ii)$  ඔබ ඇතුළත් කළ තාර්කික ද්වාර යොදා සම්පූර්ණ කරන ලද තාර්කික පරිපථයෙහි පුතිදානයට  $(F)$  අදාළ බූලියානු පුකාශය ලියා දක්වන්න.
- (iii) ඔබ විසින් සම්පුර්ණ කරන ලද පරිපථයට අදාළ සතානා වගුව අදින්න.
- $(03)$  (අ)  $(i)$  පහත වගුව පුරවන්න.

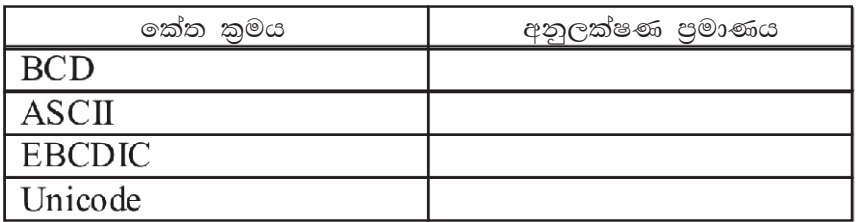

(ii) පහත වගුව පිටපත් කරගෙන වරහන් තුළ ඇති ලැයිස්තුවෙහි දැක්වෙන මෘදුකාංග, වගුවෙහි තීරුවලට අදාළව පුරවන්න.

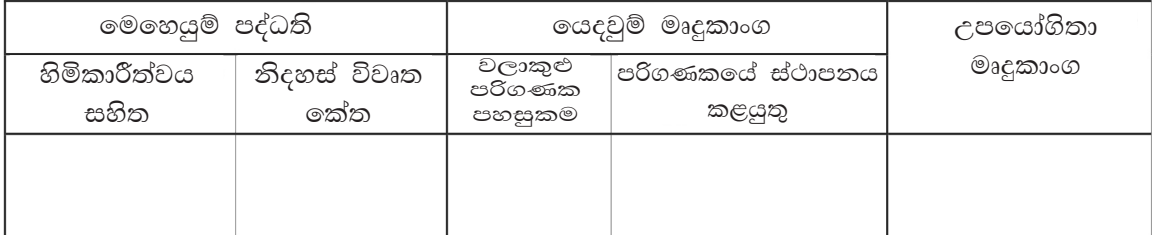

[Windows 10, Apple Mac OS, Linux, google chrome, google Docs, LibroOffice writer, Task manager, Disk formatting]

- (ආ) සිසුවෙක් තම විදාහලයේ පරිගණක කාමරයට ගොස් ඔහුගේ පුද්ගලික පරිගණකය තම පාසලේ පරිගණක ජාලය හා සම්බන්ධ කරයි. ඉන්පසුව අන්තර්ජාලයට පිවිස තොරතුරු හා සන්නිවේදන තාක්ෂණ විෂයට අදාළ පෙළපොත අධාාපන පුකාශන දෙපාර්තමේන්තුවේ වෙබ් අඩවියෙන් බාගත කරගනී.
	- $(i)$  ඉහත සිද්ධියේ සඳහන් අවස්ථාවල භාවිත වන ජාල වර්ගය පහත දී ඇති ලැයිස්තුවෙන් තෝරා ලියන්න.
		- (a) පාසල් පරිගණක ජාලය
		- (b) අන්තර්ජාලයට සම්බන්ධවීම

[ස්ථානීය පුදේශජාලය (LAN), පුරවර පුදේශජාලය (MAN), පුළුල් පුදේශජාලය (WAN)]

- (ii) මෙහෙයුම් පද්ධතියක් මඟින් අනවසර පුවේශයන් වැළැක්වීම හෝ පාලනය සඳහා යොදා ගන්නා උපකුම 02 ක් සඳහන් කරන්න.
- $(04)$  (අ) විදාූත් සමර්පණයක් සම්බන්ධයෙන් පහත දී ඇති වගන්ති සම්පූර්ණ කිරීම සඳහා වරහන් තුළ ඇති වචන තෝරා භාවිත කරන්න.
	-
	- සමර්පණයක් ලබා ගත හැකිය.
	- භාවිත කිරීමෙනි.
	-
	-

[සජීවීකරණ , කදා සුබෙදුම් දසුන , කදා පිරිවැසුම , කදා දක්ම , කදා සංකුමණ , ගුරු පිටුව , නව සමර්පණයක් , තත්ව තීරුව,  $\text{ctrl} + \text{M}$  ,  $\text{ctrl} + \text{N}$  ,  $\text{ctrl} + \text{P}$ 

(ආ) පහත රූපය - 1 හි දැක්වෙන ලේඛනය වදන් සැකසුම් මෘදුකාංගයක් භාවිත කරමින්, රූපය - 2 හි දක්වෙන ලෙස හැඩසවීම් (Formatting) සිදුකර ඇත.

ඒ එක් එක් හැඩසවීම සඳහා භාවිත කර ඇති මෙවලම් පහත දක්වෙන මෙවලම් තීරුව ඇසුරෙන් තෝරා එයට අදාල අංකය, හැඩස වීමට අදාළ ලේබලය ඉදිරියෙන් ලියාදක්වන්න.

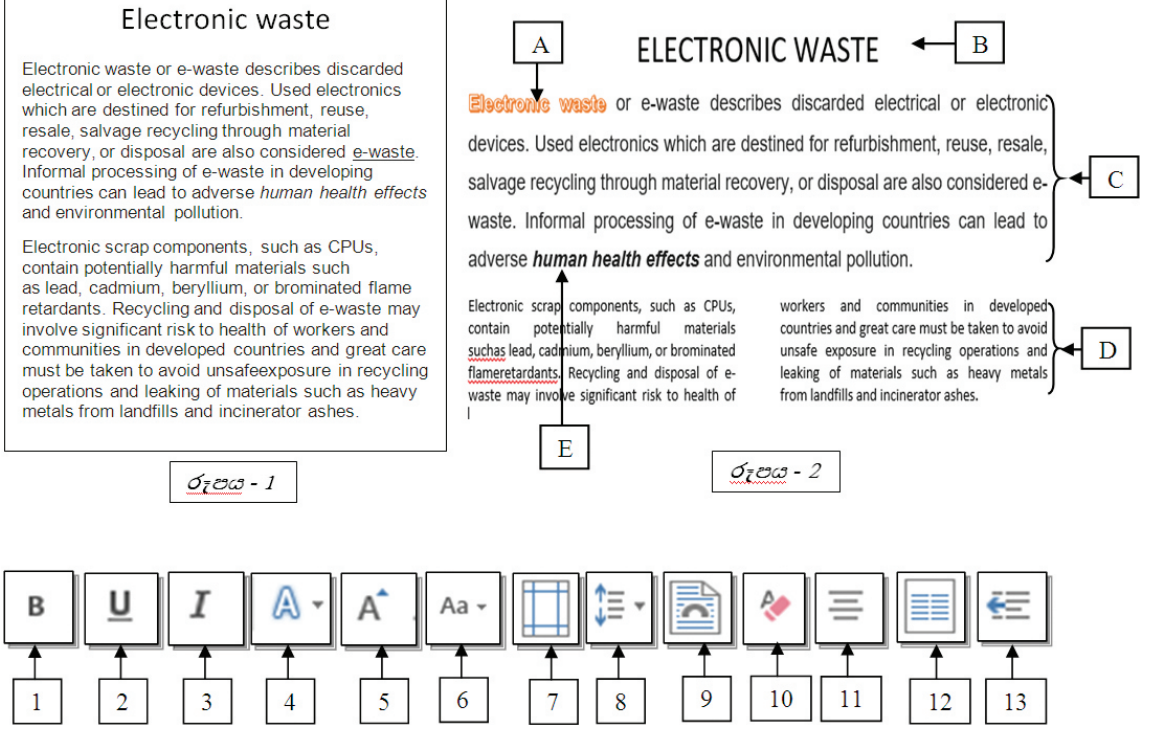

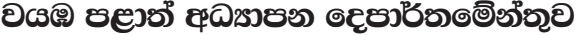

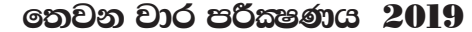

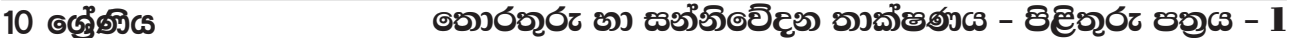

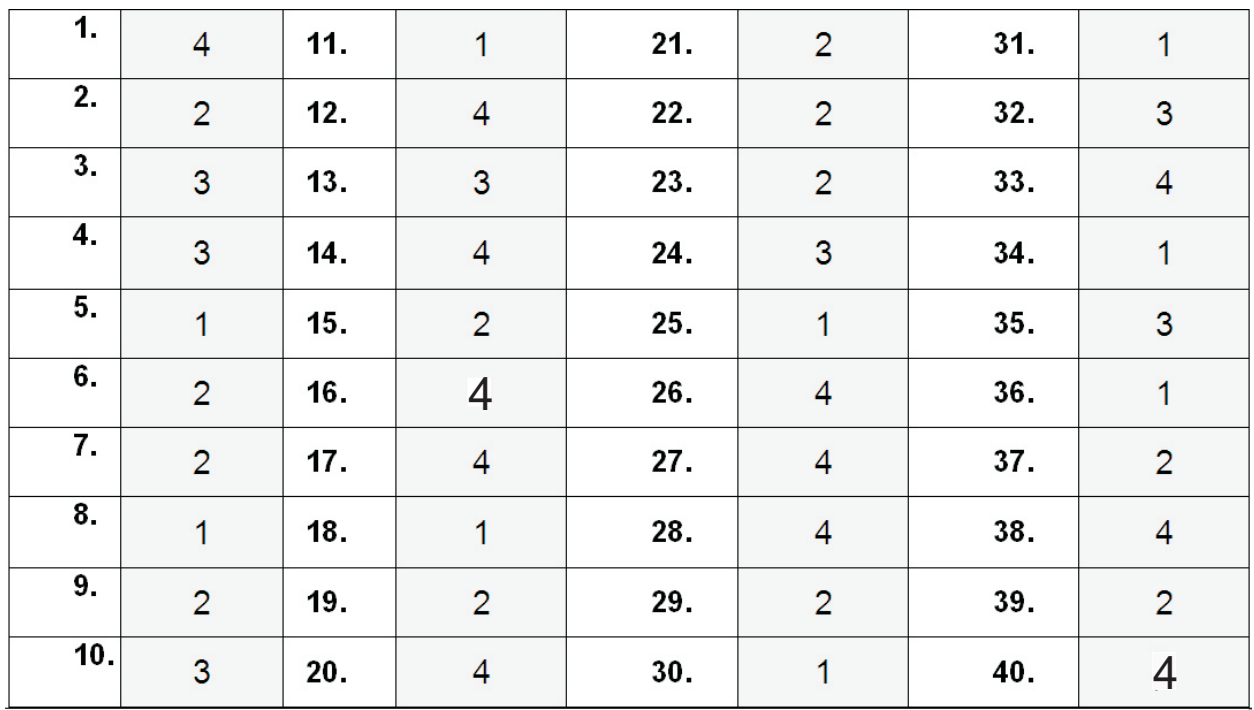

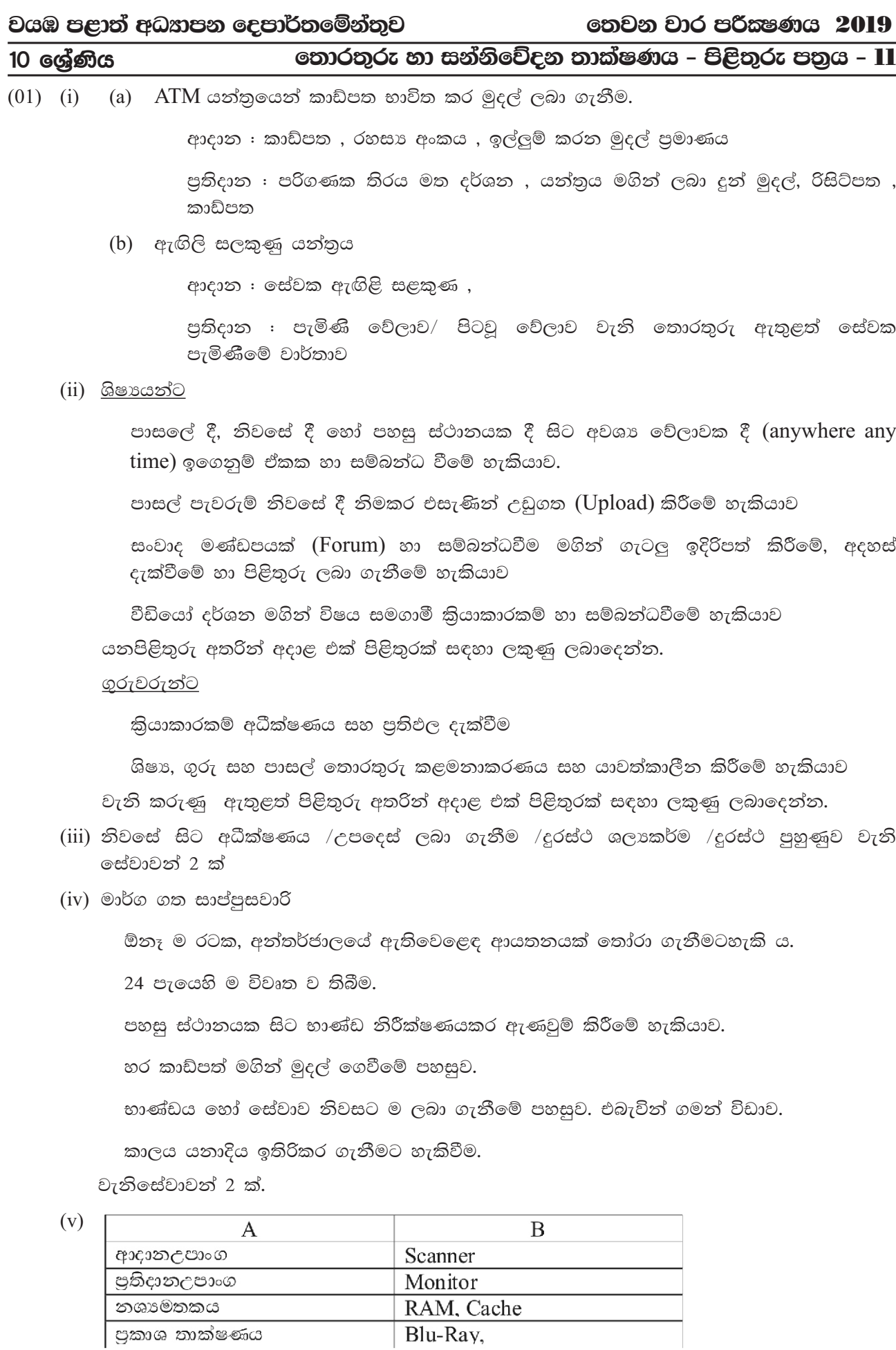

පුකාශ තාක්ෂණය

 $(vi)$ 

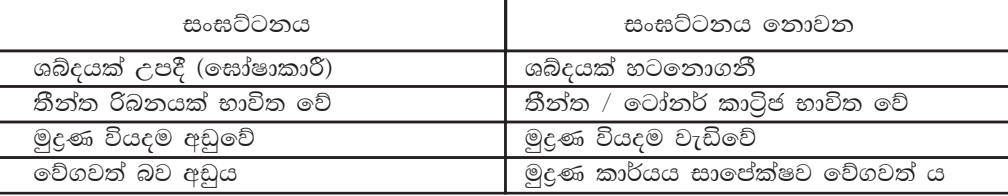

 $(vii)$ 

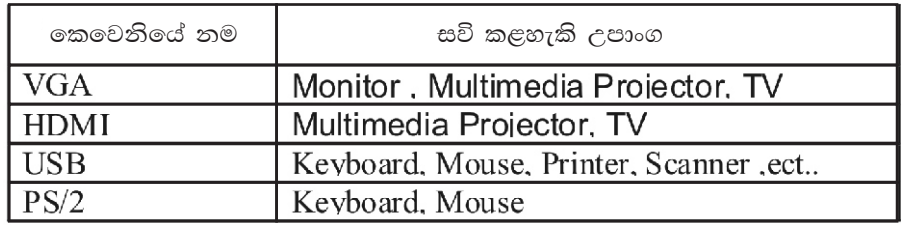

 $(viii)(i)$   $A - \circ$ මාඩමය- පුතිසම සංඥා අංඛිත සංඥා බවට පරිවර්තනය කරයි.

 $B$  - ගිනිපවුර - අනවසරපුවේශයන්ගෙන්ජාලයආරක්ෂාකරයි.

 $C$  - ස්වීචය - පරිගණකදෙකක්හෝ ගණනාවක්අතරසම්බන්ධතාවයගොඩනගයි

 $D$  - වයි-ෆයි $(Wi$ -Fi) ඇඩප්ටරය - රැහැන්රහිතවපරිගණකඅතරසම්බන්ධතාවයගොඩනගයි

 $(ix)$  ගුණාත්මක ඉ-සමර්පණයක ලක්ෂණ

අඩංගු වියයුතු වාකාපේළි පුමාණය

අකුරුවල විශාලත්වය

අක්ෂරවිනාහසයහාභාෂාගෙදුම්නිවැරදිවීම

පින්තුර, චිතුක හෝ වගු සහපුස්තාර ඇතුළත් කිරීම

වර්ණ යෙදීම

චලන චිතු සහවීඩියෝ

අරමුණඉලක්ක ගත කිරීම

- $(x)$  A -සමාන්තරකෙවෙනිය
	- $B -$ PS/2 කෙවෙනිය
	- $C$   $USB$  කෙවෙනිය
	- $D VGA$  කෙවෙනිය

(ලකුණු : 2 x 10=20)

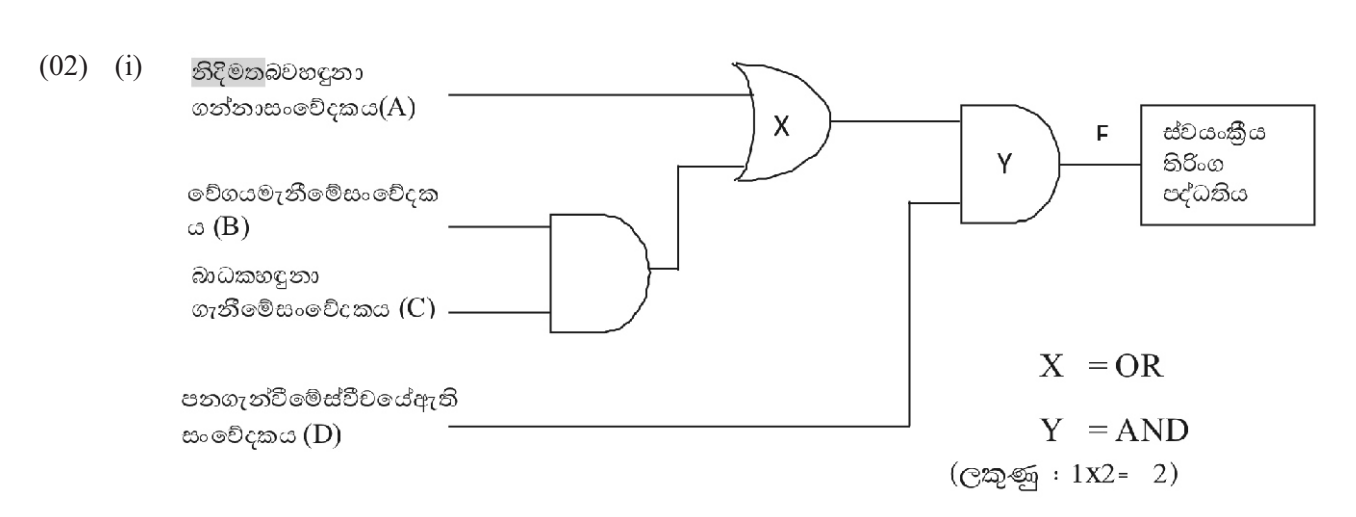

 $(03)$ 

## $(ii)$  සතානා වගුව

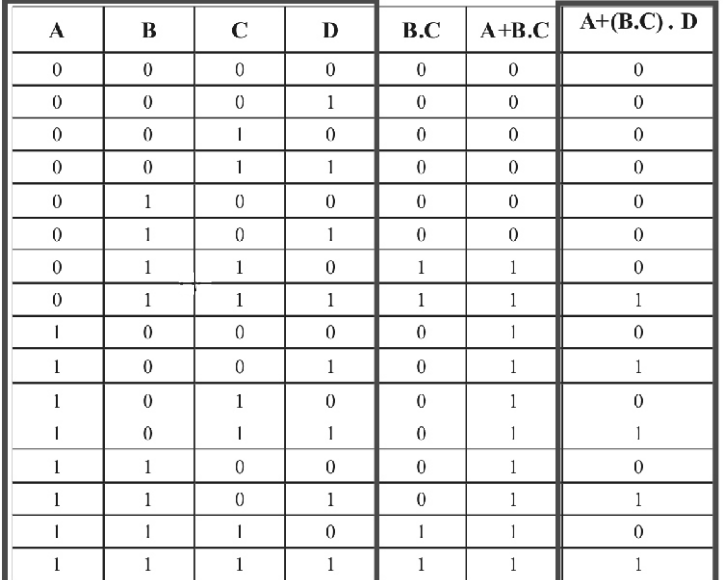

නිවැරදි ආදාන සඳහා එක් තීරුවකට 1 ලකුණ බැගින් ද අවසාන පුතිදාන තීරුවට ලකුණු 2 ක් දලබාදෙන්න

 $(C \boxtimes \mathfrak{S}_9 : 6)$ 

(iii) Fනම් පුතිදානයට අදාළ බූලියානු පුකාශය  $A+(B.C)$ . D

 $(03)$  (e)  $(i)$ 

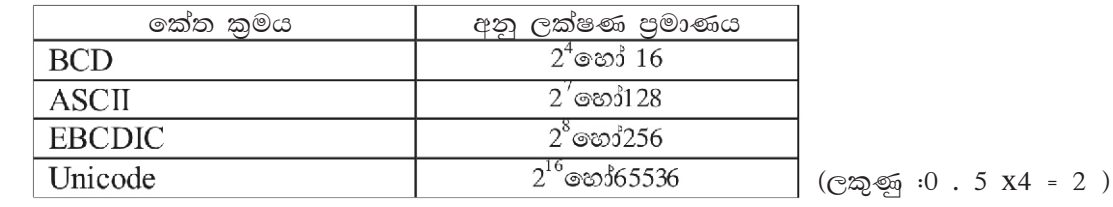

 $(ii)$ මෙහෙයම්පුද්ධති **ලයදවුම්මෘදුකාංග** උපයෝගිතාමෘදුකාංග නිදහස්විවෘත <u>හිමිකාරීත්වයසහිත</u> <u>පරිගණකයේස්ථාපනය</u> වලාකුළු ඉක්ත පරිගණක කළයුතු 10 Linux google chrome Task manager Disk Windows google Docs LibroOffice writer Apple Mac OS formatting

 $(C \otimes \mathfrak{S}_1 : 0.5 X8 = 4)$ 

 $(C \otimes \otimes) = 1 \times 2 = 2)$ 

 $\left($ ආ)  $(i)$   $(a)$  පාසල් පරිගණක ජාලය - ස්ථානීය පුදේශ ජාලය  $(LAN)$ 

(b) අන්තර්ජාලයට සම්බන්ධවීම -පුළුල් පුදේශ ජාලය (WAN) (ලකුණු : 1x2 = 2)

මුරපද

 $(ii)$  ctrl+ N

 $(iv)$  කදාපිරිවැසුම

 $(ii)$   $(i)$  අනවසරපුවේශයන් වැළැක්වීම

ගිනිපවුර

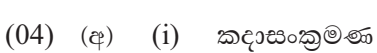

(iii) කදාසුබෙදුම්දසුන

12

 $\mathbf{1}$ 

- (v) සපීවීකරණ
- $(c<sub>3</sub>)$  $\overline{A}$  $\overline{4}$  $\bf{B}$ 6  $\overline{C}$  $\overline{8}$

D

 $E$ 

( $C \oplus \mathfrak{S} : 1 X5 = 5$ )

 $(\bigcirc \otimes \otimes \otimes \cdots \otimes \otimes 1 \times 5 = 5)$ 

 $(C \oplus \mathfrak{S} \oplus \cdots \oplus C)$